$N91 - 23024$ 

# **FASTI: A Multi-Processed Environment for Visualization of Computational Fluid Dynamics**

**Gordon V. Bancroft Fergus J. Merritt Todd** C. **Plessel Paul G. Kelaita R. Kevin McCabe AI Globus**

**Sterling Federal Systems Inc. 1121 San Antonio Road Palo Alto, California 94303**

# **Abstract**

**Three-dimensional, unsteady, multi-zoned fluid dynamics simulations over full scale aircraft is typical of problems being computed at NASA Ames' Numerical Aerodynamic Simulation (NAS) facility on CRAY2 and CRAY-YMP supercomputers. With multiple processor workstations available in** the **10-30 Mflop** range, **we feel** that these **new developments in** scientific computing **warrant a new approach** to the **design and** implementation of **analysis** tools. These larger, more complex problems create a need for new visualization techniques not possible with the existing software or **systems** available as of this writing. These visualization techniques will change as the supercomputing environment, and hence the scientific methods employed, $<sup>1</sup>$  evolve even further.</sup>

**Visualization of** computational aerodynamics requires *flexible, extensible,* and *adaptable* software tools for performing analysis tasks. *Flexible* means the ability to handle a diverse range of problems. *Extensible* means the ability to interact at all levels of the software hierarchy, either through **existing** built-in functionality or through the implementation of custom "plug-in" modules. *Adaptable* means the ability to adapt to new software and hardware configurations through the use of modular structured programming methods, a graphics library standard, and the use of common network communication protocols (like UNIX sockets) for the distribution of processing.

This paper discusses **FAST** (Flow Analysis Software **Toolki0,** an implementation **of a** software **system** for **fluid** mechanics analysis that is based on this approach.

#### Background

**Computational** Fluid **Dynamics** (CFD), involves the **use of high speed** computers to **simulate** the characteristics of flow physics. Computational aerodynamicists use *CFD* methods and solvers to study subsonic, supersonic, transonic **and** hypersonic (compressible) regimes of flight, in addition to studying incompressible problems within particular systems. Examples of ongoing studies on full-scale aircraft **configurations** at **NASA** Ames include the **Space Shuttle, F16,** and the Aerospace Plane. **Specialized** areas of research include jet-engine turbine **flow, VSTOL** (Vertical */* **Short Take** Off and Landing) and ground effect research, and even **flow** through an artificial heart. Basic *CFD* research involves unsteady **flow** phenomena like vortex shedding and turbulence modelling.

**A** flow **solver** running on **a supercomputer must** handle input files **(finite** difference grids, reL **7,15,16)** that **are** typically very large. For example, the number of xyz triplets (each represented by three eight-byte **floating** point numbers) in a 100 x 100 x 100 grid yields a 24 Mbyte **file.** If complexity is added, or the grid resolution (density of points) must be raised for flow solving to yield acceptable results, the files grow

<sup>1</sup> **FAST** (Flow *Analysis* Software Toolkit) Developed **by Stealing Federal** Systems Inc. under **contract** to NASA Ames Research Center NASA Contract #NAS2-11555.

**proportionally in size. Once the solver has** been **run,** there **are from five** to **eight variables for each grid node, again,** each represented by an **eight-byte floating** point **number. For** the **24** Mbyte **example, five** variables for each grid point yields a 40 Mbyte raw data **file.** This is a total of 64 Mbytes (grid plus the solution) for this example. The F16 mentioned previously, which **consists** of 29 grid zones, is over 108 Mbytes worth of data! *(Note: On the workstations these become four-byte IEEE format floating point numbers making the files about half this size)*

**Two examples** of grid **generation programs are:**

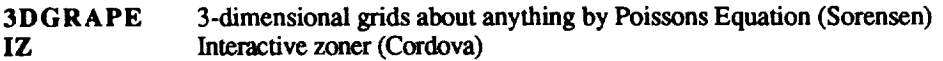

**A list of** commonly used **flow** solvers **are:**

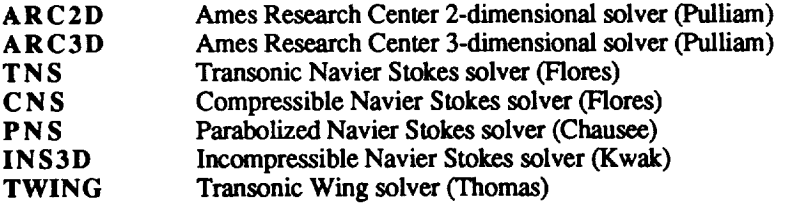

**Programs available for visualization of CFD data sets are:**

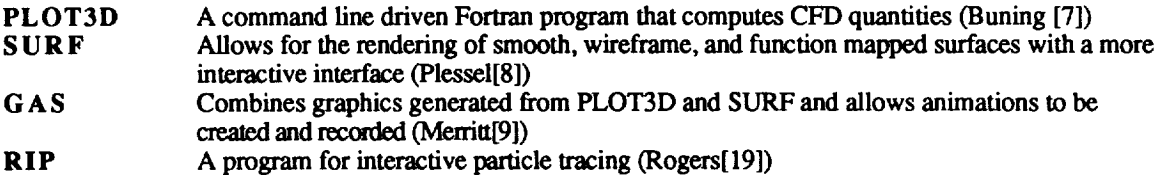

# **FAST Overview**

 $\mathbf{I}$ 

The software **cycle for** the creation and and **analysis of computational fluids** results **could** be **reduced** to **the** following conceptual model:

- **• Data generation** *(Flow solving)*
- **Data marhpulation (The** *original data may need to befiltered or transfered)*
- **• Data abstraction (A** *graphical object is defined using the data)*
- **Data** rendering *(Viewing on a workstation)*
- **Data** interpretation *(analysis)*
- Feedback *(Perhaps go back to previous phases)*

A **problem** with the **existing** *CFD* **software** is that it takes **a non** integrated **approach** to dealing **with** the **different steps** of the **CFD process. The grid** generation **and flow** solver **programs are involved in** the **data generation phase.** The **visualization** software **is** part **of** the **abstraction,** rendering and analysis **phases.** The **various programs present** the user **with** different **interfaces,** and there is **little attention** paid to **the** dam **manipulation and feedback steps.** In the current **system,** large data sets **flow** from one **step** to another from disk to ram and back to disk (perhaps from **one** computer to **another), taking** on different file **formats** along the way.

**The design criteria for** FAST **were:**

- **•** Minimize **the** data **path in the CFD process**
- **• Provide a** consistent user interface
- **•** Allow for quick user feedback
- Provide an extensible software architecture
- **•** Provide a quick path through the *CFD* process
- **•** Provide libraries and tools so that application modules could be added easily
- Isolate 3D viewing tasks from the application module programmer

**In** order to achieve these **design** goals FAST has evolved into collection of programs that communicate via Unix sockets with a central hub process that manages a pool of shared memory. A fundamental data type is loaded or generated and stored into shared memory (data generation and manipulation), a collection of programs (modules) **operate on** data and **produce additional** data **(objects) that** are also **placed** into **shared** memory (data abstraction). *The* objects are rendered using the fast viewing system (data rendering). Data is analyzed by additional modules or visual inspection (data analysis). Depending on the results of the analysis the user changes input to any of the previous modules (feedback). In addition there is a collection of libraries and utilities that are used to build the application modules.

The use of shared memory reduces the flow **of** data in the **system.** The use **of a** viewing process relieves the burden of three dimensional interactive viewing from the application **programmer.** The fact that the fundamental data type(s) reside in shared memory makes it easy to make changes based on the feedback obtained from the analysis phase. **Finally** the use of **FAST** libraries and utilities makes it easy to add new modules.

We are **aware of other** scientific visualization packages and visualization capabilities in existence and/or under development. These include visual programming examples like CONMAN (Silicon Graphics[3]) and **AVS** (Application Visualization System, Stardent *Computer[4]),* and other scientific visualization environments like MPGS (Multi-Purpose Graphics System, Cray Research), and the Personal Visualizer (Wavefront), as well as 'scripting' languages like PVWAVE (Precision Visuals), IVIEW (Intelligent Light), and VISAGE (Visual Edge) to name a few. While FAST is built specifically around the research tasks involved in CFD analysis, these other environments and packages typically take a much more generalized approach towards visualization, for the obvious reason that CFD research is a relatively small part of their intended audience. These systems and environments often require a certain level (a 'power' user, visual programmer, or animation/rendering expert) of skill with computer **graphics** above and beyond the level **of** the typical **CFD** scientist. In researching these other **more** general approaches, **we have** discovered that the results (data) get handed off at some point to **the** 'power' user (or perhaps even computer graphics group or expert) and this person (or group) creates the animations, films or videos. FAST is built around a model where the scientist is the first and last person in the data chain and FAST is a toolset for his environment. This is not meant as a criticism of these other approaches, as the need for generalization dictates the need for this other level of user. It is our belief, though, that the techniques used in FAST presented in this **paper** would also apply and be very useful in the more general environments.

Graphics, *CPU,* and memory handling performance **were** key considerations in the **FAST** design and development process. For graphics, a base-line level of what is commonly termed (but undefmed) as **"real**time" had to be established and agreed upon as acceptable. This was determined to be a minimum of 3 frames/sec for a typical 10-20 Mbyte problem (techniques used for rendering would determine the problem size in this *range).* This base line frame rate was determined to be essential in visualization of fluid mechanics for understanding the dynamics of **the** simulations. For the development platform, the Silicon Graphics 4D220/GTX (16 Mbytes memory) this goal was reached and we **are** very **pleased** with the current performance level. The targeted platform, the Silicon Graphics 4D320/VGX, is expected to have even higher levels of cpu and graphics performance [18].

We have implemented in FAST **new** techniques **and** capabilities non-existent in the **previous** tools **and expanded** on others. For **example,** the colormap editing capabilities were **enhanced** to **include** banded, spectrum, dynamic, contour, striped, and two-tone function mapping. Surface rendering includes the ability to 'sweep' planes through the data either grid oriented, arbitrarily oriented, or a contour surface (isosurface).

**Enhanced** titling **and** labelling **feattgres** include **the use** of **postscript type fonts and symbols, where typeface, font** point **size, and style can be specified. The animation capability is substantially enhanced** beyond **what was** available in GAS **(Graphics Animation System[9]). These enhancements include greater conlrol by** allowing the ability to edit scenes, views, and objects. Another capability allows for separate scenes to be rendered **in separate windows giving** the **scientist/user even more flexibility and animation control.**

#### **FAST Architecture**

I

**Each** separate **process communicates through the FAST Hub while managing shared memory and** communicating **using standard Berkeley UNIX Interprocess Communication (]PC[11]).**

### **Hub**

The **central process of the FAST environment is** the **Hub module.** The **Hub module invokes** and **shuts down** the **FAST** modules **yet its** main **function is to process requests sent by the** modules. These **requests** might be **to allocate a** segment **of shared memory** and return **the shared** memory **id, or** to **delete a shared** memory **segment. Since the Hub process is always** running **as long as FAST** is **active, the data allocated through** the **Hub** remains accessible even when the original **process** which requested it is terminated. The **Hub** module is **essentially** transparent to the user, in that it has no **panels.**

# **FAST Central**

This **is** the **central** module **for processing, from the users perspective. This is where** the **graphical data pool generated by other** modules is **managed** and interactively viewed. **FAST** Central, **unlike other FAST modules,** runs **continuously** while **FAST is up** and **running. Other** modules **can** be **spawned or shut down as they are needed from the FAST** Central **module. In addition FAST** Central **allows object** atwibutes **to** be **set (e.g. Iransparency, mirroring, line width),**

**scene attributes to** be **set (e.g.** lighting, **color map** editing, **background color), viewing preferences to** be set(e.g, toggle **axis,** mouse axis modes) **as** well **containing the** animation **conm31 panels.** Animator is **used to create** and record **smooth** (spline **interpolated) keyframe** animation sequences.

# **File Input**

**The file** input **module loads In'e-computed** *PLOT3D* **type grid, solution,** and **function files** as **well** as **ARCGraph[20] files into FASTs shared memory. It consists of three control panels.** The **file** input **panel** is **used to list file** names and information and to load data into **shared memory.** The data **sub-panel displays** pertinent information **about** the **previously loaded** grids **and solutions.** The ARCGraph **panel is** used for handling **this** type **of** file **input.**

## **CFD** Calculator

The **CFD** Calculator **module allows** the **scientist to attach** to the **grid and solution** data **that has been loaded** and *to* **calculate a** variety **of** scalar and **vector functions for analyzing** the **computed solution.** The Calculator **has** the appearance and **functionality** of a real **programmable** calculator **but** instead **of operating** on **numbers it operates onfields** of **numbers (scalars)** and *fields* **of** vectors.

Its basic **operations** (e.g., **+, -,** MAG, *CURL),* are **applied** to **entire fields** *-* **either component-wise or** vectorwise. For example, + applied to two scalar fields will produce a new scalar field of values that are the sums **of** the **corresponding** values **of** the **two operand scalar fields.** And LOG **applied to a** vector **field** will **generate a** new **vector field by taking** the **logarithm of each component of the corresponding operand vector. In addition** to component, **scalar** and vector **binary operators there are also special operations such as GRADIENT, DIVERGENCE, DOT,** and **CROSS** that **apply** to **entire fields** and **produce new scalar** or **vector fields.**

**The scientist can select a range of** active **solution zones on which** to operate **and use** the CFD **Calculator to compute about 100 different built-in** CFD **scalar and vector functions such as Pressure, Enthalpy, Normalized Helicity,** Velocity, and **Vorticity [16]. These** fields **are stored** in **one of** the **Calculator's scalar or vector** *registers.* The **Calculator can** then be *programmed* **with formulas** that **operate on** these fields **and**

**produce new ones using the basic operations already mentioned. The CFD Dam Panel is used to copy, move, delete, and display information** fields **(such as min-max) stored** in **the Calculator's registers.** These **features,** and **others, help make** the **CFD Calculator** an **interactive, powerful tool** that the **CFD scientist can use to** compute **important quantities for** analyzing computed **solutions.**

#### **SURFER**

**The SURFace Extractor** and Renderer **module** attaches to grids (loaded by the **File** Input Module) **and** scalar and **vector** fields **(generated by** the **CFD Calculator)** and renders **grid** surfaces as points, **lines, vectors, or** polygons. **These** gr/d surface *objects* **are also ston\_** in **shared** memory **so** they **can be** rendered **in** the **FAST environment.** The **grid surfaces can show the grid geometry, for example, a lighted, Gouraud [2] shaded polygon surface of the** Space Shuttle, **or** they **can display the scalar data as function colored lines or** polygons, or **vector data** as **line vectors, vector** heads, **or** polygon **vector** deformation **surfaces (vector heads** connected **in a surface).** Grid **surface objects can represent grid geometries, scalar** fields, and **vector** fields.

**In addition** to **changing** data types, **surface** rendering **and other attributes, SURFER can sweep** lhrough all **surfaces** in **a** given **grid** direction.This **creates a** dynamic image showing **even** more features of the **flow** field.

#### Titler

The **Tiller** *module* is **used** to **create** high **quality Postscript text suitable** as titles **for images** in **videos, slides, and movies. Title** attributes **include font,** point **size, position,** color, **drop shadows,** and **a snap-togrid feature to make** alignment **easier. Like other graphical objects,** *title objects* **are stored** in **shared memory so** they **can be added to other scenes. Postscript fonts from other sources may be** imported and **created titles may** be **saved for** later **use.**

#### **Isolev**

**Isolev performs three functions** using **a single** algorithm. **One, it draws surfaces of constant value** in 3D scalar **fields, i.e. isosurfaces.** Two, **it draws cutting planes function mapped by** the scalar field **of** interest. **Cutting planes may be** at any angle, and **are** consistently **oriented throughout a** multi-zoned **grid. Three,** it **draws vector** field deformation **surfaces originating** at **cutting planes or isosurfaces. Iso** and **deformation surfaces are lighted and** *smooth* **shaded. Both** isosurfnces **and cutting planes** may **be rendered** as **dots for** improved **performance. Interactive grid** coarsening is **available to** improve interactivity. **The user may also set up sweeps, where isolev automatically sweeps** the **isovalue (or cutting plane location) through all** possible **values,** or **within a user specified range. This can be used** to **get a feel for** the **entire volume.** The marching **cubes** algorithm **[Kerlick,13] is used** to **generate polygons. Level** scalar **fields are created** to **generate cutting planes function** mapped **by** the **scalar field of interest. Edge crossings, a faster** algorithm, **is used** to **generate** points. **A user selected vector field** may **be used to draw vectors originating** at the **crossing** points.

#### **Tracer**

The trac\_ **module is used** to compute **particle traces and** render **them** as **vectors through** the **flow** field. **Tracer attaches to a grid** and solution and allows the **user to** interactively **select** the **point of** release **or rake[7] from which the traces are computed. The traces can either be** computed **forward or backward in** time **as well** as **allowing the user** to **selectively save traces.** Once **traces are** saved, **a delta time factor** may **be** interactively adjusted through the panel to allow particle trace "cycling".

# Interactive **Visualization Control**

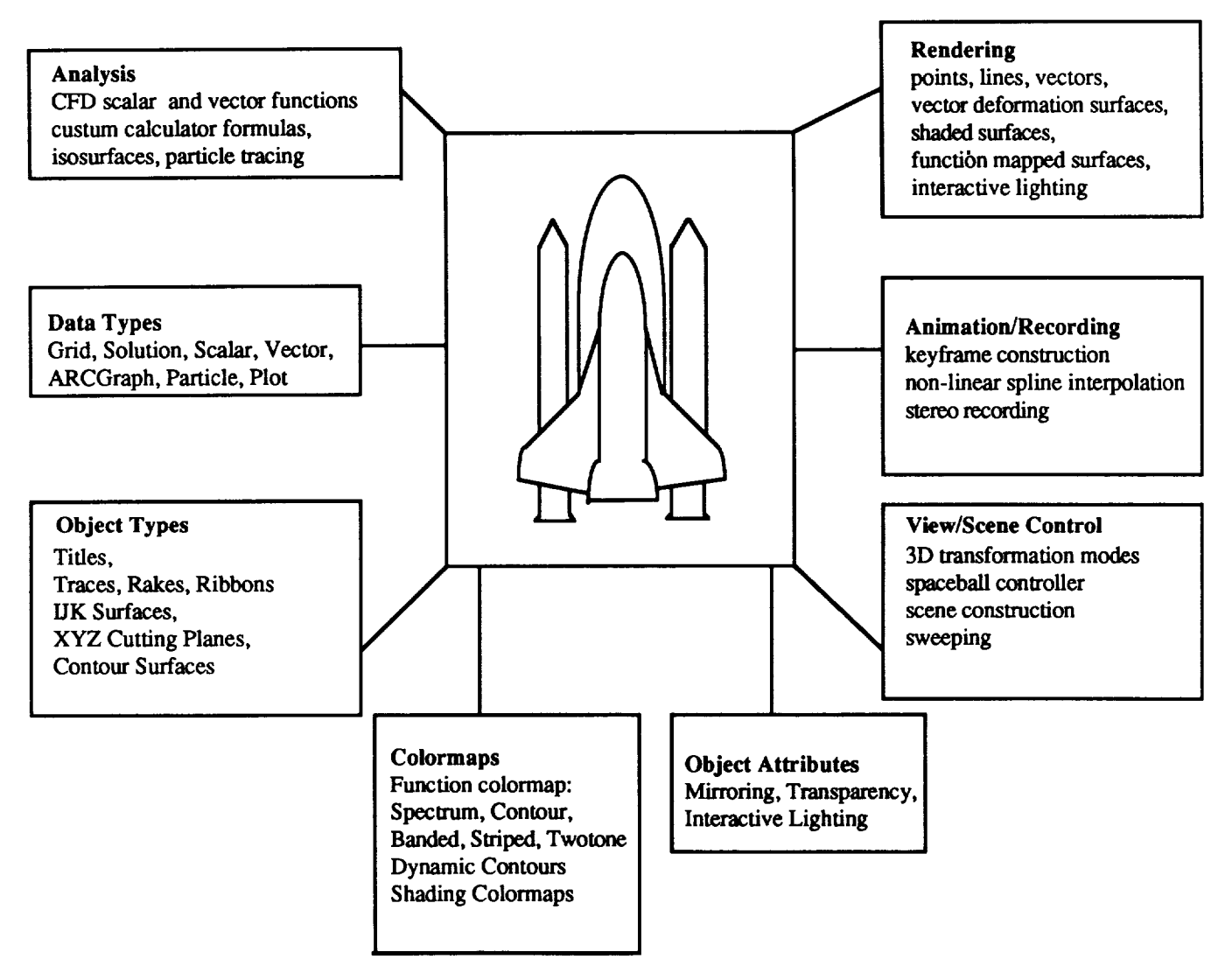

Figure 1, "FAST Interactive **Visualization Control"**

# Interactive **Visualization Control**

Multi-orocessed: When **working** within **the FAST** environment, several **modules** work together to generate **a** scene: **Surfer** generates the grid **surface objects, CFD Calculator** computes the scalar and **vector fields,** Titler is used to generate the text, and FAST Central was used for image handling and color map editing. When modules **are not** needed they can be iconified so they occupy **less** screen space and CPU **resources.** Because of this, the FAST environment can be running while other applications **are** also being used. Alternatively, FAST modules can be terminated without exiting the FAST environment - **and** this has no effect on their data since it is already in shared memory. Unlike standard dynamic memory, shared memory remains available even after the allocating process is killed. All shared memory segments are removed when FAST is exited via the Quit selection of the **FAST** Central module.

Powerful. The **FAST** environment contains sophisticated tools **such** as the CFD Calculator that enable the scientist to analyze computed solutions by examining many relevant "CFD quantities", such as normalized helicity, shock, perturbation velocity, and vorticity. And if these "built-in" functions are not adequate the

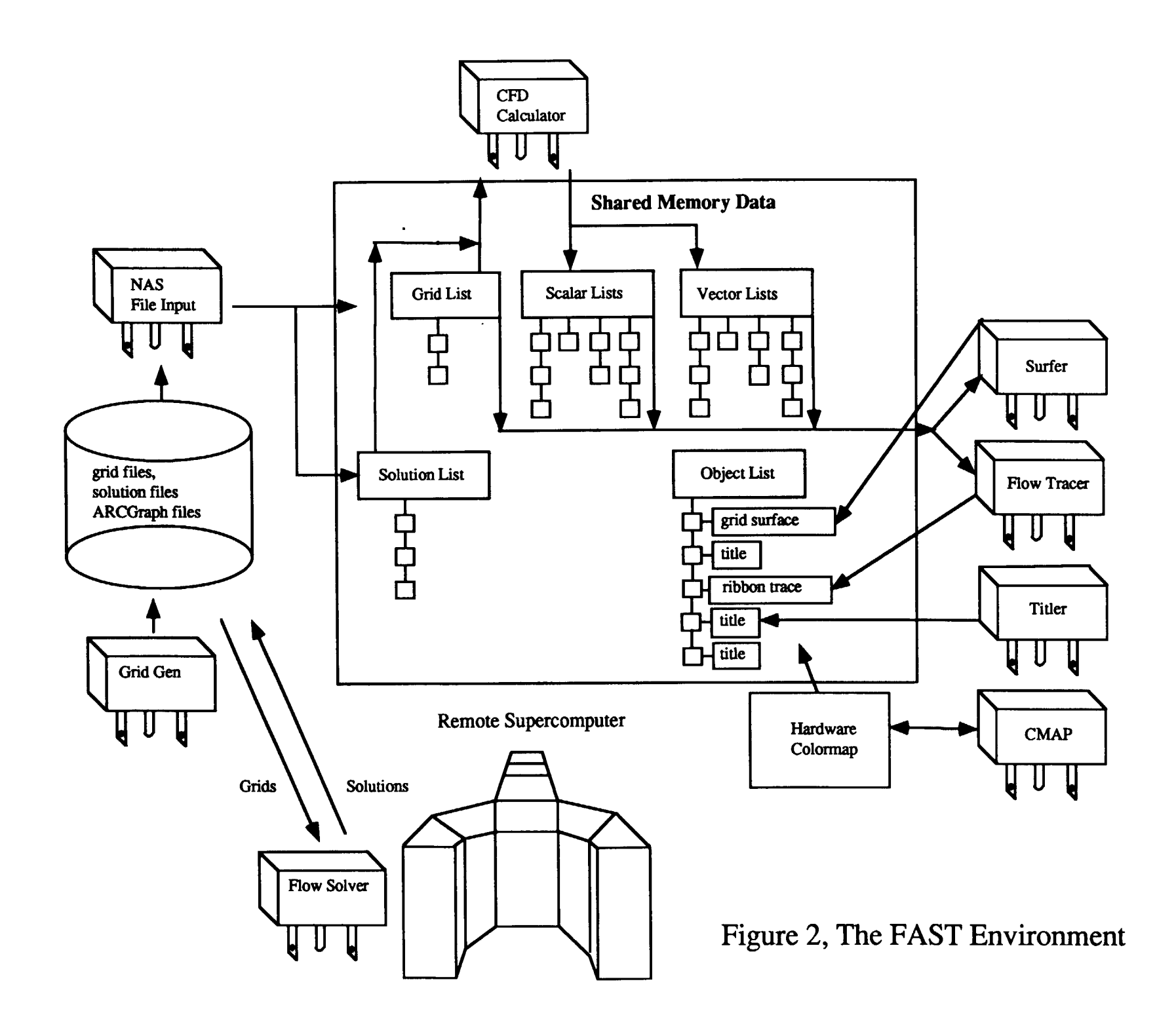

**scientist can program the Calculator to compute customized functions using the rich set of component, scalar, and vector operators.**

**Hexible. Storing data and graphical objects** in **shared memocy** enables **complex scenes to be constructed by mixing and matching shared data from** any **module that is currently plugged into** the FAST **environment.** This allows grid, scalar, and vector data to be combined to generate grid surfaces rendered as grid lines, scalar colored **smooth** polygon **surfaces, and vectors.**

\_. **Surfer provides** the **ability to intetactively alter scene attributes such** as coloring **the data by a different** scalar **field, displaying a different vector** field, **adjusting the legend, normalization,** and **clipping ranges, or changing rendering** and **data types. For example, the vector field can** be **rendered as a Gouraud shaded, lighted, vector deformation surface. With the looping option turned on Surfer will sweep through** all data **in** the **current grid direction - providing a dynamic visualization** ability. **And while this is happening the scientist (from FAST** Central) **can transform (e.g., rotate, or zoom)** all **or part of** the **scene or use** the **color map** editor to adjust the **function color mapping by** inserting, **deleting, and changing colors, or** selecting **a different** colormap **types such** as *Spectrum,* Contour, *Striped, Twotone,* or *Banded.*

## **]]\_C and Shared Memory\_ Implementation**

**It was decided that** an interprocess **communication (IPC) package must** be **implemented** to **allow FAST** to **operate as a** modular **environment where reso\_ could** be shared **among different machines as well** as **on a single host. Specifically, Unix System V shared** memory **facilities are used** to **allow** each **process (module)** to **access** the **environment's data,** while **the Berkeley IPC package's implementation of Internet domain stream sockets allows for the coordination of** this **data.**

**As** each module is **executed by the FAST hub, it must immediately establish a two-way communication channel between it and the hub. Because** an **Internet domain** address consists **of a machine network** address **and a** port **number, these** two **values are used in establishing** this connection. **The following** command is therefore **executed at** the beginning **of a module's main routine:**

**socket\_establish** and **accept (hub\_host,hub\_ &rsock,** &wsock);

**This does** the **following:**

- 1) **create a socket from which** to **read**
- **2) determine a local port** and listen on **it**
- 3) **create a writeable socket** and establish **a** connection to **the hub (using the hub's hosmame and** port **number which came** in **as arguments)**
- 4) **now send the** port **number** to **the hub and**
- 5) **accept a** connection **from** the **hub**

**At the same time,** the hub **process executes this statement:**

**socket** accept and establish(sock, module host, &wsock);

**which does the following:**

**1) create one socket from which** to **read from all modules**

- **2) accept a** connection **from the next module**
- **3) read in** the **module's port number**
- 4) **create a writable socket and connect this socket** to the module

**The modules specified for inclusion in** the **FAST** environment **are specifically listed in a** "run **command" file called \$HOME/.fastic. Also included within** this **file is information about** initial **placement of a** module's main **panels, the name of** the **host where** the **module** resides, **and** the complete path **name of** the **particular module.**

**Once a module has been executed by** the **FAST hub using the Unix system(3) call** and **the** communication **channels have been** established, the **hub** enters **a loop where it waits on a request from** any **of** the active

modules **to perform some** sort **of action. The** hub **process uses the Unix** select(2) **call to** examine all **available read socket file descriptors to determine if** there **is information in** the **pipe.**

**Information** sent **between a** module **and** the hub **(and vice-versa) is** always **preceded** by **a standard sized structure** which **contains, the command** and **four information fields. The necessary** information, **if any,** is then **written** back **to** the **module,** and **the flow control takes** the hub **back up to** the **point where it can again wait for a request.**

**One example of a request** that **a module might make is the allocation of memory which can eventually** be **used by another module. It must first** send **a** request **to** the hub **to do** this. **The** hub then **allocates the** memory as **a shared** memory segment and **retrieves** the **shared memory** identifier associated **with** this segment. This identifier is then stored by the hub in a data structure possibly to be accessed by another module at a later time. Finally this identifier is sent back to the module so that it may attach the shared data to it's virtual memory address space.

**At** any time that a **different** module would like to access this data, **a** request **is** similarly sent to the hub to retrieve the shared memory identifiers so that it too may attach to the data. Once the module has attached to the data, UNIX semaphores are implemented to lock the shared data if it must be modified.

**A consequence of using shared** memory instead **of standard dynamic** memory is that **dynamic** data structures such as linked list nodes no longer have a *pointer* to the next node but rather the *shared memory id* of the next (and current) node. This shared memory id must be explicitly *attached* to and *detached* from whenever the structure is **traversed.**

**Using shared** memory and sockets, FAST is **able** to quickly and easily **share** all the data **used** within the environment. Even though shared memory can not yet be shared over different machines **as** it is on a **single** host, FAST has been designed with this eventual capability in mind. When indeed we can accomplish this, the ultimate power of FAST can be realized.

# Discussion

For an existing SGI visualization **application to** be converted into **a** FAST module:

- Command line arguments must be used to establish window location and **Hub** communication and nothing else.
- Periodically, each module must **check** for a **command** from the Hub. This is **done** once each time through the main event loop.
- Standard input should not be used.
- Standard output should be used sparingly for status and error messages.
- The colormap must be used according to FAST conventions. FAST library functions must be used to get color indices for drawing. A few indices are reserved for modules to **create** their own colors, but most of the colormap is only modified via the FAST *COLORMAP* module.
- Grid, vector and scalar **field** data **must** be **accessed via** FAST **shared** memory.
- The panel library interface should he used for module interaction.
- The panel library's nap time or blocking should be turned on when waiting for user input to avoid excessive context switching.
- The application's drawing code must be integrated into the viewing library so that its visualizations can appear in **FAST** central.
- **•** The data to be **displayed must** be **placed in shared memory** and made **available** to the **viewing** mode

There are several **advantages** to **integrating** applications into **FAST** as modules. These advantages include:

- Shared **memory** speeds **which** allow users to **interactively** view their data from several modules without long disk IO delays.
- *Access* to CFD Calculator to generate vector and scalar **fields.**
- Precalculated min and max for grids, vector and **scalar fields.** This reduces the **time** needed to access data in many cases.
- Sophisticated colormap manipulation using the FAST **colormap** panel.
- Integration of visualizations created by several modules into a single scene.
- **• Trivial integration of visualizations into** animations.
- **• New applications** can be **built** quickly **since** many **functions have** already been **made** available in **existing FAST modules** and libraries.

**There** are also some disadvantages, **of course.** These include:

- **•** Time to **learn** to **use** the **FAST libraries** and intermodule **communications** as **well** as to keep up with **future changes.**
- **• Performance overhead** due to multiple **processes** busy **waiting.**

**Future plans for FAST include** the capability **for use across high** speed **LANs for 'smart'** distribution **of** processing. **Compute** intensive **modules** could be **distributed** or **broken** up into components that communicate **over these networks, or perhaps memory could** be shared across systems.

*As* **flow** solvers become fully integrated and **interactive** 3-d grid generation becomes a reality, FAST **will** continue to offer **more** effective **visualizations of computational** aerodynamics in all aspects **of fluid flow** simulations.

At the time **of** this writing, the software is **in** Beta testing **at** NASA Ames Research Center **and at over fifty sites** around the country. FAST 1.0 is tentatively scheduled for release in late 1990. Since this software was developed for the government, it is in the public domain, and is available for no charge or a minimal handling **fee.**

# References

 $\mathbf{I}$ 

- 1. P. Buning et al., "Flow **Visualization of** CFD Using Graphics Workstations", AIAA 87-1180, *Proc. 8th Computational Fluid Dynamics Conf., June 9-11,1987.*
- 2. J. Foley and **A.** Van Dam, *Fundamentals oflnteractive Computer Graphics,* Addison Wesley, 1982
- 3. P. Haebedi, "ConMan: *A Visual Programming Language for Interactive Graphics,"* SIGGRAPH Proceedings, Volume **22,** Number 4, SIGGRAPH **August** 1988
- 4. **C.** Upson, et al., "The *Application Visualization System (AVS): A Computational Environment for Scientific Visualization"* IEEE Computer Graphics and *Applications,* July 1989
- 5. J. **Helman,** L. Hesselink, "Representation *andDisplay of Vector Field Topology in Fluid Flow Data Sets",* IEEE **Computer, August** 1989
- 6. **G.** Bancroft, "Scientific *Visualization in Computational Aerodynamics at NASA Ames Research Center,* IEEE Computer, August 1989
- 7. **P. Walalka,** P. Buning, *PLOT3D Users Manual Version 3.6* NASA TM101067,1989
- **8. T. Plessel,** *SURF Users Manual,* **NASA** Ames **Research** Center, Code **RFW,** 1988
- 9. **T. Plessel,** *GAS Users Manual,* NASA Ames **Research** Center,Code **RFW,** 1988
- **10.** S. Leffier, **et al.,'The** *Design and Implementationof the 4.3 BSD UNIX Operating System",* Addison-Wesley,1989
- 11.K. Haviland, B. Salama,"UNIX *System Programming", Addison-Wesley,1987*
- 12. *Stellix Programmers Guide, Chapters* 15-17,Stellar Computer Inc.,1988
- 13. Lorenson, W.E., and Clinc, H.E., "Marching *Cubes: a High Resolution 3D Surface Construction Algorithm," Computer* Graphics, Vol 2.1, No. 4 July 1987, pp;. 163-169.
- 14. D. Tristram, P.Walatka, E. Raible "Panel *Library Programmers Manual, Version 9.5",* NASA Ames Report RNR-90-O06
- 15. **F.** White, "Fluid *Mechanics",* McGraw-Hill 1979
- 16. *D. Anderson,* "Compuational *Fluid Mechanics and Heat Transfer",* Mcgraw-Hill 1984
- 17. L.M. Miine, "Theoretical *Aerodynamics",* Dover Press 1973
- 18. T. Lasinski, "Second *Generation Graphics Workstations, Request For Proposals",* RFP2-33491, January 1989
- 19. S. Rogers, *"Distributed Interactive Graphics* Applications *in Computational Fluid Dynamics",* Interanational Journal of Supercomputing Applications, Vol 1, No. 4, Winter 1987
- 20. E. Hibberd, *"ARCGRAPH (Ames Research Center Graphics Metafile) Manual",* NASA Ames Research **Center**